# **Gong - Funcionalidad #1801**

## **Grupos de Partidas del financiador**

2013-11-15 11:56 - Txema Larrea

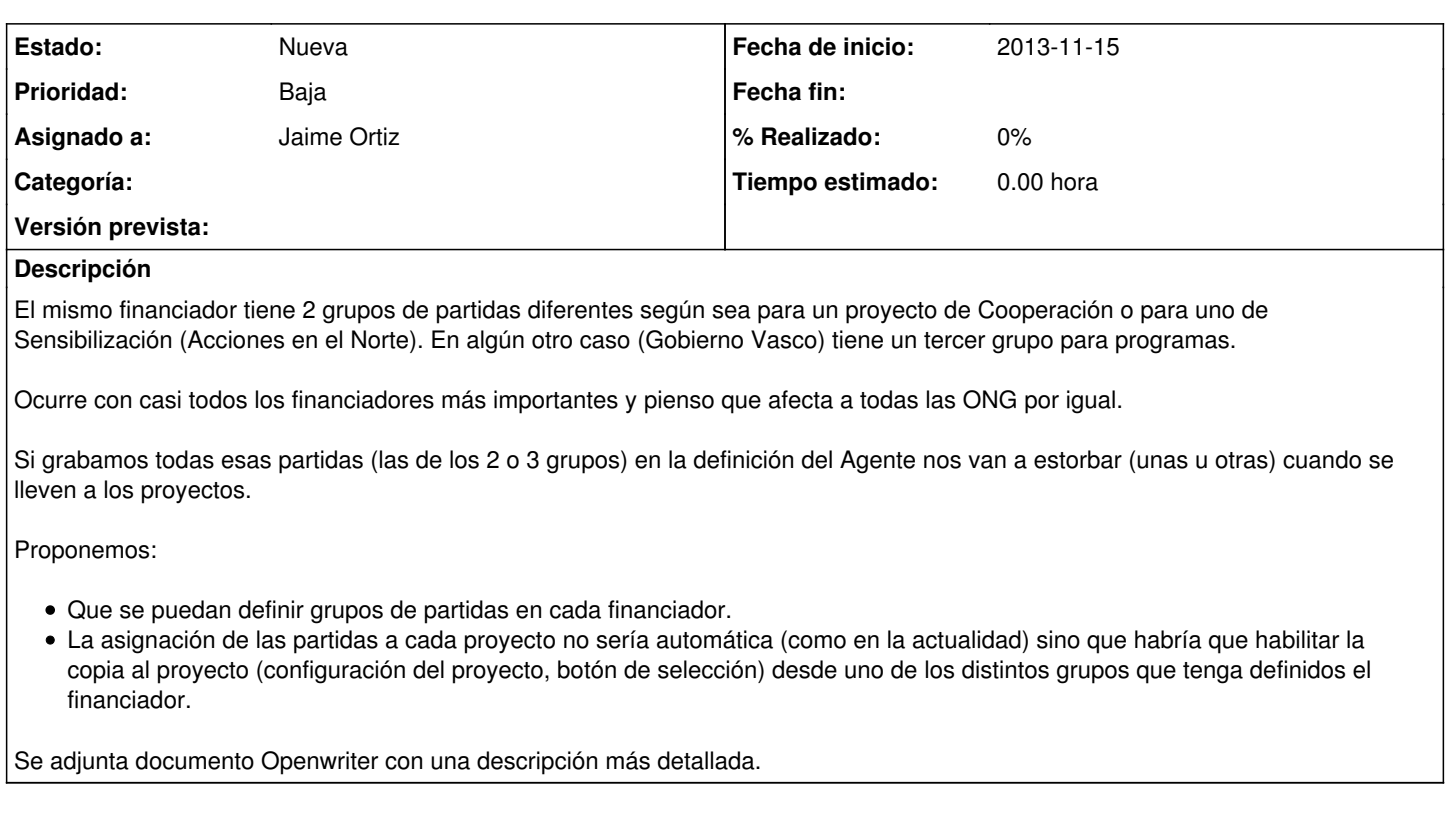

#### **Histórico**

#### **#1 - 2013-11-28 19:39 - Santiago Ramos**

*- Versión prevista establecido a 42*

## **#2 - 2014-01-09 12:01 - Santiago Ramos**

*- Asignado a establecido a Jaime Ortiz*

*- Prioridad cambiado Normal por Baja*

Le bajo la prioridad y se lo paso a Jaime para que lo podáis charlar en la próxima reunión. Un cambio de este tipo creo que implicaría más complicaciones a la hora de dar de alta un proyecto pues habría que definir en este no sólo el financiador sino también cómo actua este para poder mapear contra unas partidas u otras.

De momento la solución sería dejar el mapeo más común y si en algún proyecto cambia exportar/importar el mapeo adecuado.

## **#3 - 2023-08-31 13:18 - Jaime Ortiz**

*- Versión prevista eliminado (42)*

#### **Ficheros**

Grupos de Partidas del financiador.odt 41.2 KB 2013-11-15 Txema Larrea